## **Kreuzgitter**

Es sind jeweils die Darstellungen der angegebenen Ziffern in den geforderten BCD-Codes einzutragen.

Hilfe: Die Ziffern 5 6 werden im 8-4-2-1-Code wie folgt ausgedrückt: 0101 0110

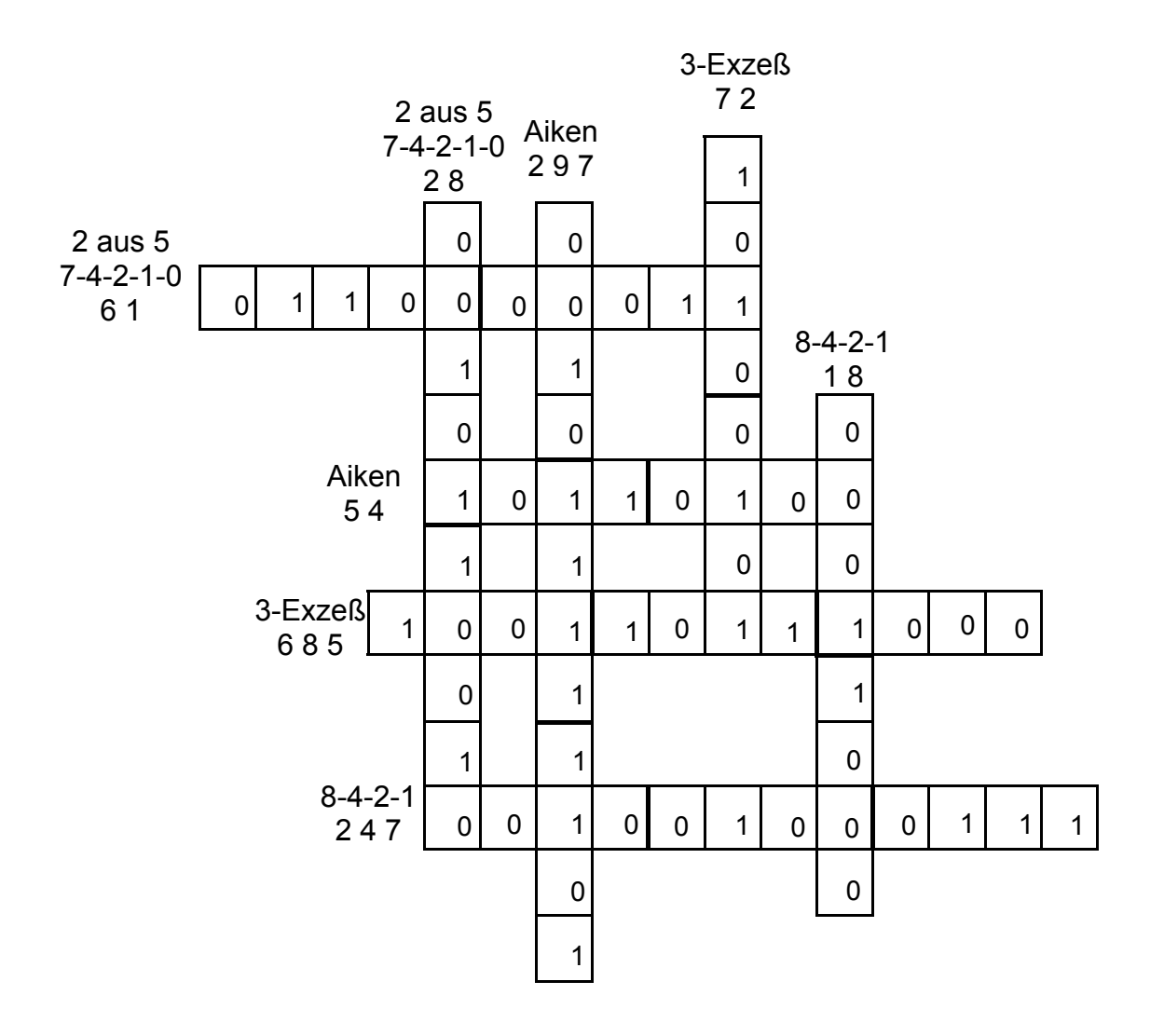